# <span id="page-0-0"></span>INF3580/4580 – Semantic Technologies – Spring 2017 Lecture 7: Reasoners in Jena

Martin Giese

27th February 2016

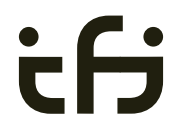

Department of Informatics

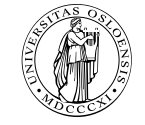

University of Oslo

# Today's Plan

- [Recap: Reasoning with rules](#page-2-0)
- [Backwards and forwards reasoning](#page-9-0)
- [The Jena reasoning system](#page-19-0)
- [Built-in reasoners](#page-25-0)
- [Richer API with](#page-30-0) OntModel
- [External reasoners](#page-36-0)
- [A worked example](#page-40-0)

## <span id="page-2-0"></span>Outline

### 1 [Recap: Reasoning with rules](#page-2-0)

- 2 [Backwards and forwards reasoning](#page-9-0)
- 3 [The Jena reasoning system](#page-19-0)
- [Built-in reasoners](#page-25-0)
- <sup>5</sup> [Richer API with](#page-30-0) OntModel
- [External reasoners](#page-36-0)

### [A worked example](#page-40-0)

## What is inference?

In a Semantic Web context, inference always means,

• adding triples,

More specifically it means,

- adding new triples to an RDF graph,
- o on the basis of the triples already in it.
- 'adding' should be understood in a logical sense, indeed;
	- new/inferred triples need not be materialized or persisted

### cont.

### A rule of the form

$$
\frac{P_1,\cdots,P_n}{P}
$$

may be read as an instruction;

- $\bullet$  "If  $P_1, \cdots, P_n$  are all in the graph, add P to the graph"
- as an *instruction* this may in turn be understood *procedurally*...
	- in a forward sense, or
	- in a backward sense

# RDFS reasoning

RDFS supports three principal kinds of reasoning pattern:

- I. Type propagation:
	- "The 2CV is a car, and a car is a motorised vehicle, so. . . "
- II. Property inheritance:
	- "Martin lectures at Ifi, and lecturers are employed by Ifi, so. . . "
- III. Domain and range reasoning:
	- "Everything written is a document. Martin wrote  $x$ , hence  $x$ ..."
	- "All fathers are males. Martin is the father of Karl, therefore. . . "

## Sample RDFS rules

Rules for property transfer

**•** Transitivity:

p rdfs:subPropertyOf q . q rdfs:subPropertyOf r . p rdfs:subPropertyOf r . The rdfs5

**•** Reflexivity:

p rdf:type rdf:Property . rdfs6 p rdfs:subPropertyOf p .

**•** Property transfer:

$$
\begin{array}{cccc}\np\ \texttt{rdfs:subPropertyOf}\ q & . & u\ p\ v & . \\
u\ q\ v & . & \n\end{array}\n\text{rdfs7}
$$

Example: Conductors and ensembles

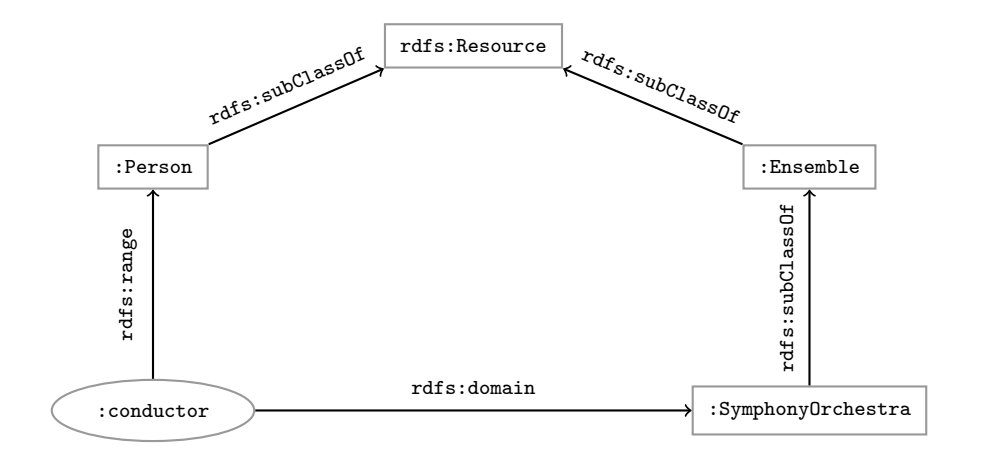

Example contd.

This ontolology includes

```
:SymphonyOrchestra rdfs:subClassOf :Ensemble .
:conductor rdfs:domain :SymphonyOrchestra .
:conductor rdfs:range :Person .
```
Suppose the data includes

:OsloPhilharmonic :conductor :Petrenko .

then the the following triples can be inferred:

```
:OsloPhilharmonic rdf:type :SymphonyOrchestra .
:OsloPhilharmonic rdf:type :Ensemble .
:Petrenko rdf:type :Person .
                                         try to figure
                                         out why!
```
## <span id="page-9-0"></span>Outline

### 1 [Recap: Reasoning with rules](#page-2-0)

- 2 [Backwards and forwards reasoning](#page-9-0)
- 3 [The Jena reasoning system](#page-19-0)
- [Built-in reasoners](#page-25-0)
- <sup>5</sup> [Richer API with](#page-30-0) OntModel
- [External reasoners](#page-36-0)

### [A worked example](#page-40-0)

# Forward chaining vs. backward chaining

Forward chaining:

- reasoning from premises to conclusions of rules
- adds facts corresponding to the conclusions of rules
- entailed facts are stored and reused
- reasoning is up front

Backward chaining:

- reasoning from conclusions to premises
- '. . . what needs to be true for this conclusion to hold?'
- **•** reasoning is on-demand

## Forward chaining inference

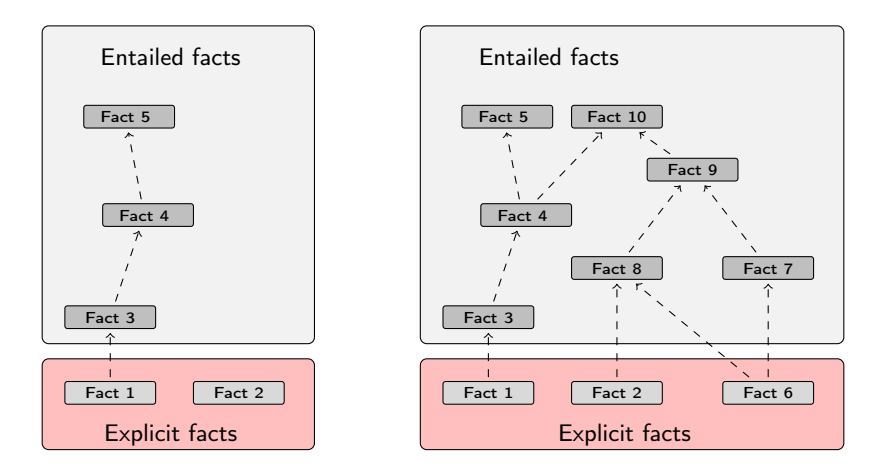

Figure: When a fact is added, all entailments are computed and stored.

# Benefits of forward chaining

Precomputing and storing answers is suitable for data which is:

- frequently accessed,
- expensive to compute,
- relatively static,
- and small enough to store efficiently.

Benefits:

- forward chaining optimizes retrieval
- no additional inference is necessary at query time

## Forward chaining and truth-maintenance

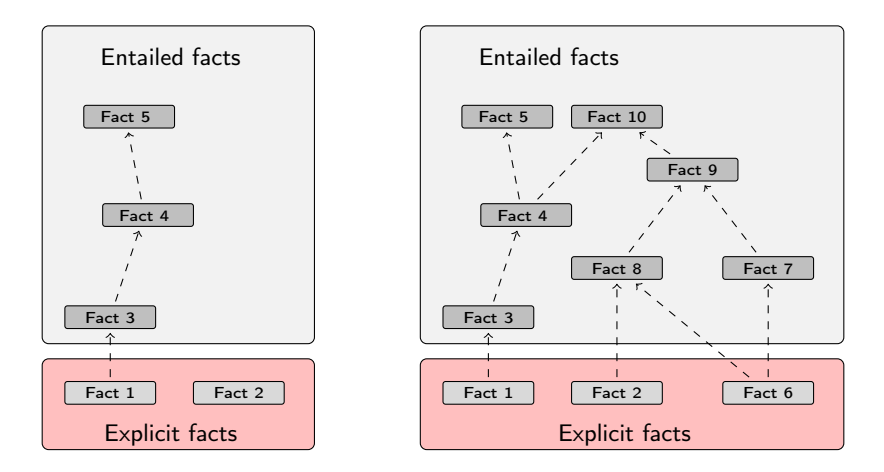

Figure: When a fact is added, all entailments are computed and stored.

## Forward chaining and truth-maintenance

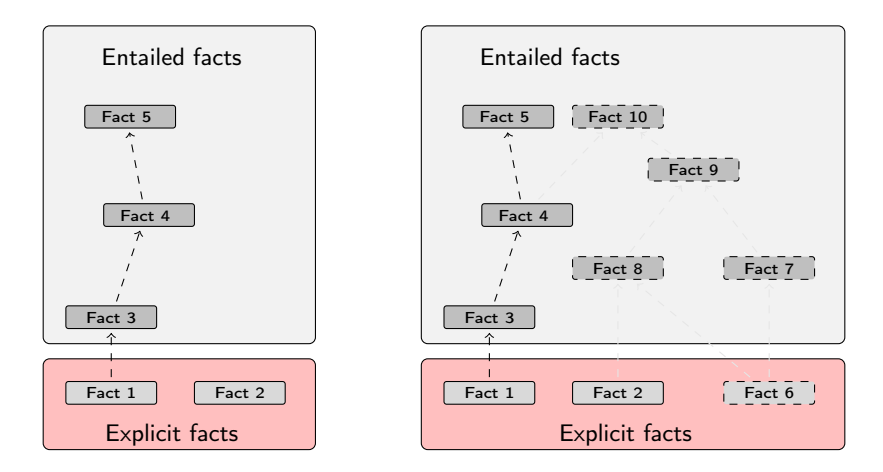

Figure: When a fact is removed, everything that comes with it must go too.

# Drawbacks of forward chaining

Drawbacks:

- increases storage size
- **•** increases the overhead of insertion
- removal is highly problematic
- **•** truth maintenance usually not implemented in RDF stores
- problematic for distributed and/or dynamic systems
	- rules could apply to premisses on different disks, etc.

# Backward chaining inference

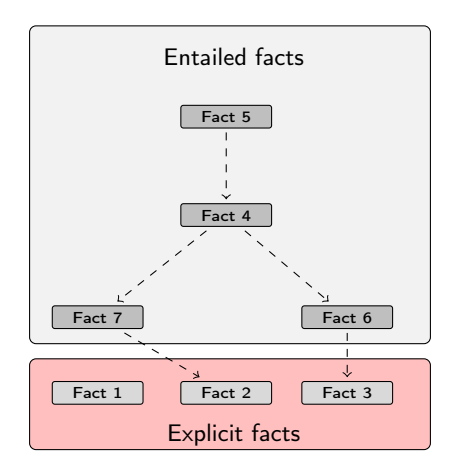

Figure: Backward chaining uses rules to expand queries.

# Backward chaining: Example

### RDFS/RDF knowledge base:

```
ex:Mammal rdfs:subClassOf ex:Vertebrate .
ex:KillerWhale rdfs:subClassOf ex:Mammal .
ex:Lion rdfs:subClassOf ex:Mammal .
ex:Keiko rdf:type ex:KillerWhale .
ex:Simba rdf:type ex:Lion .
```

```
Query:
```
SELECT ?x WHERE { ?x rdf:type ex:Vertebrate . }

### Inferred triples:

```
?x rdf:type ex:Vertabrate .
?x rdf:type ex:Mammal . (rdfs9)
?x rdf:type ex:KillerWhale . (rdfs9) \Rightarrow ?x = ex:Keiko
?x rdf:type ex:Lion . (rdfs9) \Rightarrow ?x = ex:Simba
```
A rdfs:subClassOf B . x rdf:type A. x rdf:type B .

# Drawbacks and benefits of backward chaining

Computing answers on demand is suitable where:

- there is little need for reuse of computed answers
- answers can be efficiently computed at runtime
- answers come from multiple dynamic sources

Benefits:

- o only the relevant inferences are drawn
- **o** truth maintenance is automatic
- no persistent storage space needed

Drawbacks:

- **•** trades insertion overhead for access overhead
- without caching, answers must be recomputed every time

## <span id="page-19-0"></span>Outline

- 1 [Recap: Reasoning with rules](#page-2-0)
- 2 [Backwards and forwards reasoning](#page-9-0)
- 3 [The Jena reasoning system](#page-19-0)
- [Built-in reasoners](#page-25-0)
- <sup>5</sup> [Richer API with](#page-30-0) OntModel
- [External reasoners](#page-36-0)

### [A worked example](#page-40-0)

## Quick facts

In Jena there is

- a zillion ways to configure and plug-in a reasoner
- some seem rather haphazard

Imposing order at the cost of precision we may say that. . .

- reasoners fall into one of two categories
	- **a** built-in- and
	- external reasoners
- . . . . and are combined with two kinds of model
	- models of type InfModel, and
	- models of type OntModel
- Different reasoners implement different logics, e.g
	- Transitive reasoning,
	- RDFS.
	- OWL

## Reasoners, Factories, Registries. . .

- Every reasoner is an object of class Reasoner
- These are created by ReasonerFactory objects
- So: one ReasonerFactory per type of reasoner

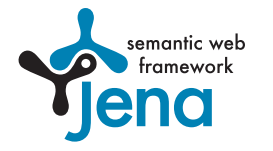

- All reasoner factories are stored in a global ReasonerRegistry
	- Allows finding a factory for reasoners by URI
	- Also by "descriptions" which are again RDF
- **•** Example:

ReasonerRegistry registry = ReasonerRegistry.theRegistry(); String reasonerURI = "http://jena.hpl.hp.com/2003/RDFSExptRuleReasoner"; ReasonerFactory factory = registry.getFactory(reasonerURI); Reasoner reasoner = factory.create(config);

config is a Resource that describes requested features for the reasoner.

## Inference Models

- Now a Model with inferencing can be constructed, given
	- an underlying Model with "raw" data
	- a Reasoner instance

```
InfModel inf = ModelFactory.createInfModel(reasoner, rawModel);
```
- Depending on reasoner, this InfModel might do
	- forward chaining: precompute all consequences of triples in rawModel
	- $\bullet$  backward chaining: triggered by SPARQL queries or list(...) calls
- Different reasoners compute different sets of consequences:
	- "transitive" reasoner: only subClassOf hierarchy, etc.
	- RDFS reasoner: all RDFS inference rules
	- OWL/mini/micro: various subsets of OWL inferences
- Most reasoners can be configured before binding them to a model, to change various details of their behaviour.

### The road most often travelled

- Convenience methods are used to construct standard reasoners or inference models
- Get standard reasoners from ReasonerRegistry: Reasoner reasoner = ReasonerRegistry.getRDFSReasoner();
- Get inference models with standard reasoners from ModelFactory: InfModel inf = ModelFactory.createRDFSModel(rawModel);
- What's the point of the long winded way?
	- Can ask for non-builtin provers, e.g. Pellet
	- Can configure reasoners

## Simplified overview

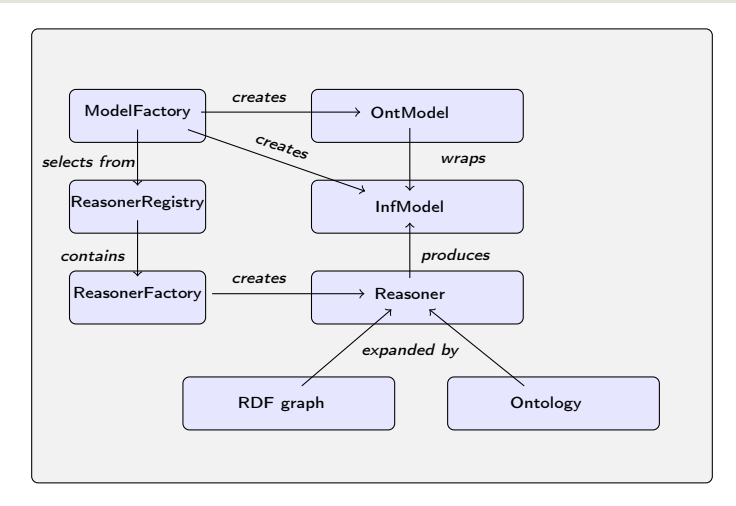

Figure: The structure of the reasoning system

# <span id="page-25-0"></span>Outline

- 1 [Recap: Reasoning with rules](#page-2-0)
- 2 [Backwards and forwards reasoning](#page-9-0)
- 3 [The Jena reasoning system](#page-19-0)
- 4 [Built-in reasoners](#page-25-0)
- <sup>5</sup> [Richer API with](#page-30-0) OntModel
- [External reasoners](#page-36-0)

### [A worked example](#page-40-0)

### Built-in reasoners

Transitive reasoners:

- provides support for simple taxonomy traversal
- implements only the reflexivity and transitivity of
	- rdfs:subPropertyOf, and
	- rdfs:subClassOf.

RDFS reasoners:

supports (most of) the axioms and inference rules specific to RDFS.

OWL, OWL mini/micro reasoners:

implements different subsets of the OWL specification

# Obtaining a built-in reasoner

Three main ways of obtaining a built-in reasoner:

- **1** call a convenience method on the ModelFactory
	- which calls a ReasonerFactory in the ReasonerRegistry, and
	- returns an InfModel all in one go

**2** call a static method in the ReasonerRegistry,

- the static method returns a reasoner object
- pass it to ModelFactory.createInfModel()
- along with a model and a dataset
- **3** use a reasoner factory directly
	- covered in connection with external reasoners later

# Example I: Using a convenience method

### A simple RDFS model

```
Model sche = FileManager.get().loadModel(aURI);
Model dat = FileManager.get().loadModel(bURI);
InfModel inferredModel = ModelFactory.createRDFSModel(sche, dat);
```
method createRDFSModel() returns an InfModel

- An InfModel has a basic inference API, such as;
	- getDeductionsModel() which returns the inferred triples,
	- getRawModel() which returns the base triples,
	- **•** getReasoner() which returns the RDFS reasoner,
	- getDerivation(stmt) which returns a trace of the derivation

# Example II: Using static methods in the registry

```
using ModelFactory.createInfModel
 Model sche = FileManager.get().loadModel(aURI);
 Model dat = FileManager.get().loadModel(bURI);
 Reasoner reas = ReasonerRegistry.getOWLReasoner();
  InfModel inf = ModelFactory.createInfModel(reas, sche, dat);
```
Virtues of this approach:

- we retain a reference to the reasoner.
- that can be used to configure it
	- e.g. to do backwards or forwards chaining
	- . . . mind you, not all reasoners can do both
- similar for built-in and external reasoners alike

## <span id="page-30-0"></span>**Outline**

- 1 [Recap: Reasoning with rules](#page-2-0)
- 2 [Backwards and forwards reasoning](#page-9-0)
- 3 [The Jena reasoning system](#page-19-0)
- [Built-in reasoners](#page-25-0)
- <sup>5</sup> [Richer API with](#page-30-0) OntModel
- [External reasoners](#page-36-0)

### [A worked example](#page-40-0)

# An OntModel is ontology-aware

An InfModel provides

- **•** basic functionality associated with the reasoner, and
- basic functionality to sort entailed from explicit statements
- . . . but no fine-grained control over an ontology

An OntModel provides

- a richer view of a knowledge base
- in terms of ontological concepts
- mirrored by methods such as
	- createClass()
	- createDatatypeProperty()
	- o getIntersectionClass()

### contd.

An OntModel does not by itself compute entailments

- it is merely a wrapper
- that provides a convenient API
- given that your data is described by an ontology

However,

- an OntModel can be constructed according to a specification object
- that, among other things, tells Jena which reasoner to use

More generally, an OntModelSpec encapsulates

- the storage scheme,
- **•** language profile,
- and the reasoner associated with a particular OntModel

## Some predefined specification objects

The class OntModelSpec contains static references to prebuilt instances:

OWL\_DL\_MEM\_RDFS\_INF: In-memory OWL DL model that uses the RDFS inference engine. OWL\_LITE\_MEM: In-memory OWL Lite model. No reasoning. OWL\_MEM\_MICRO\_RULE\_INF: In-memory OWL model uses the OWLMicro inference engine. OWL\_DL\_MEM: In-Memory OWL DL model. No reasoning.

# Example: Configuring an OntModel

An OntModel is created by calling a method in ModelFactory

```
Specifying an OntModel
OntModelSpec spec = new OntModelSpec(OntModelSpec.OWL_DL_MEM);
OntModel model = ModelFactory.createOntologyModel(spec, model);
```
Jena currently lags behind (. . . and has done so for quite a while)

- no spec for OWL 2
- ... or any of its profiles
- **•** does not mean that we cannot use OWL 2 ontologies with Jena
- **•** but we do not have support in the API for all language constructs
- some reasoners supply their own such API, e.g. Pellet

### Question

- So. . . we learnt how to use Jena to add, retrieve, modify triples
	- why do we need reasoners?

Many reasons:

- Separate logic (All symphony orchestras are ensembles) from control (when to add which triples): declarative programming.
- Can use ontology reasoners to check that the logic is OK. Much easier than checking that a Java program is OK.
- Getting the control right (and efficient) is not always easy. Using a generic reasoner reuses this know-how.

## <span id="page-36-0"></span>Outline

- 1 [Recap: Reasoning with rules](#page-2-0)
- 2 [Backwards and forwards reasoning](#page-9-0)
- 3 [The Jena reasoning system](#page-19-0)
- [Built-in reasoners](#page-25-0)
- <sup>5</sup> [Richer API with](#page-30-0) OntModel
- 6 [External reasoners](#page-36-0)

### [A worked example](#page-40-0)

# Plugging in third-party reasoners

Jena's reasoning-system architecture makes it easy. . .

- for third party vendors to write reasoners
- that can be plugged in to Jena architecture

External reasoners usually

- check in a ReasonerFactory in the ReasonerRegistry, and
- supply a OntModelSpec to be handed to the ModelFactory

## Some better known ones

There are many, many reasoners to choose from, e.g.

- $\bullet$  FaCT++
- **•** Cerebra Engine
- $\bullet$  CEL
- **o** HermiT
- Pellet

Reasoning algorithms vary with purpose, scope, philosophy and age (!);

- tableu reasoners (FaCT++, Pellet, Cerebra)
- rule-based reasoners (CEL)
- hyper-tableu (HermiT)
- only rule reasoners have a notion of forwards vs. backwards

### Using an external reasoner

retrieve an instance of the reasoner:

```
Reasoner r;
r = PelletReasonerFactory.theInstance().create();
```
associate the reasoner with an InfModel, an ontology and a dataset:

```
InfModel inf;
inf = ModelFactory.createInfModel(r, ontology, dataset);
```
Or: create an OntModel for a richer API:

OntModel m;

m = ModelFactory.createOntologyModel( PelletReasonerFactory.THE\_SPEC);

# <span id="page-40-0"></span>Outline

- 1 [Recap: Reasoning with rules](#page-2-0)
- 2 [Backwards and forwards reasoning](#page-9-0)
- 3 [The Jena reasoning system](#page-19-0)
- [Built-in reasoners](#page-25-0)
- <sup>5</sup> [Richer API with](#page-30-0) OntModel
- [External reasoners](#page-36-0)

### 7 [A worked example](#page-40-0)

# Integrating information from DBpedia

Quick facts about the DBpedia project:

- aims to extract structured content from Wikipedia
- $\bullet$  it is a community effort, so...
- the data is not always uniform and consistent
- distinct properties for 'intuitively similar' objects not uncommon, e.g.;
	- dbprop:doctoralStudents
	- dbpedia:doctoralStudent

# Who has worked with Jeffrey Ullman?

Ullman is one of the most referenced computer scientists

- DBpedia contains info about, e.g. his
	- education and laureates
	- citizenship and nationality
	- scientific contributions
- say we wish to compile a list of his collaborators, including at least
	- advisors, and
	- **PhD** students

**•** set relevant prefixes:

```
String ont = "http://dbpedia.org/ontology/";
String res = "http://dbpedia.org/resource/";
String prop = "http://dbpedia.org/property/";
String ex = "http://www.example.org/";
```
**•** connect to DBpedia, describe J. Ullman:

```
String dbpedia = "http://dbpedia.org/sparql";
String describe = "DESCRIBE <" + res + "Jeffrey_Ullman>";
QueryExecution qexc =
  QueryExecutionFactory.sparqlService(dbpedia, describe);
Model ullman = qexc.execDescribe();
```
• build an ontology of collaborators (or better, read it from file):

```
Model ontology = ModelFactory.createDefaultModel();
Property collab = ontology.createProperty(ex + "collaborator");
Property phds = ontology.createProperty(prop + "doctoralStudents");
Property phd = ontology.createProperty(ont + "doctoralStudent");
Property adv = ontology.createProperty(ont + "doctoralAdvisor");
ontology.add(phds, RDFS.subPropertyOf, collab);
ontology.add(phd, RDFS.subPropertyOf, collab);
ontology.add(adv, RDFS.subPropertyOf, collab);
```
**a** and reason over it:

InfModel inf; inf = ModelFactory.createRDFSModel(ontology, ullman);

wrap it in an OntModel if you need a richer API

• write the query:

```
String qStr =
"PREFIX ont: \langle" + ont + ">" +
"PREFIX res: \langle" + res + ">" +
"PREFIX ex: < " + ex + " >" +"SELECT ?collaborator WHERE {" +
" res:Jeffrey_Ullman ex:collaborator ?collaborator." +
"}";
```
 $\bullet$  execute it.  $\bullet$ 

```
Query query = QueryFactory.create(qStr);
QueryExecution qe = QueryExecutionFactory.create(query, inf);
ResultSet res = qe.execSelect();
```
• and, if, you like, print out the results ResultSetFormatter.out(res, query);

## Backwards reasoning over the same example

- backwards reasoning often suitable for stuff in memory
- you need a reasoner capable of doing backwards reasoning
- **a** i.e. a rule reasoner
- and a way to configure it
- let's use the built-in RDFSRuleReasoner
- first create a configuration specification:

```
# A config spec is itself an RDF graph
```

```
Resource config = ontology.createResource();
```
ReasonerVocabulary holds terms for configuration purposes:

config.addProperty(ReasonerVocabulary.PROPruleMode, "backward");

now create a rule reasoner and pass it the configuration

Reasoner r;

- r = RDFSRuleReasonerFactory.theInstance().create(config);
- proceed as before...

### Next Weeks

- (Simplified) Model Semantics for RDF and RDFS
- Relationship Reasoning < Semantics
- OWL, semantics of that, etc.